### Sterowanie w przestrzeni stanów

(Sterowanie wielowymiarowe)

state-space control design (modern control design)

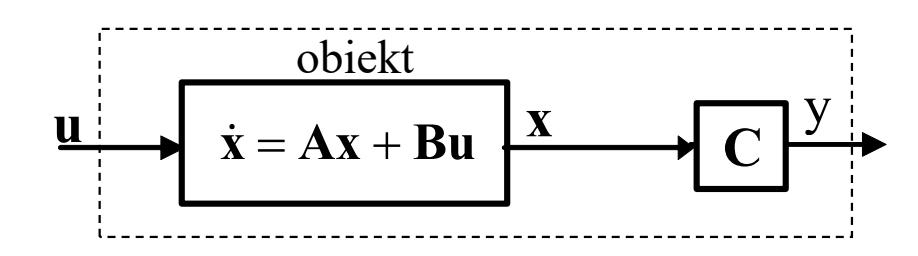

A. Dostępne wszystkie zmienne stanu

- B. Dostępna część zmiennych stanu
- I. Lokowanie biegunów
- A. Dostępne wszystkie zmienne stanu<br>B. Dostępna część zmiennych stanu<br>I. Lokowanie biegunów<br>II. Regulator liniowo-kwadratowy (LQR- Linear-quadratic regulator)

### A A. Dostępne wszystkie zmienne stanu

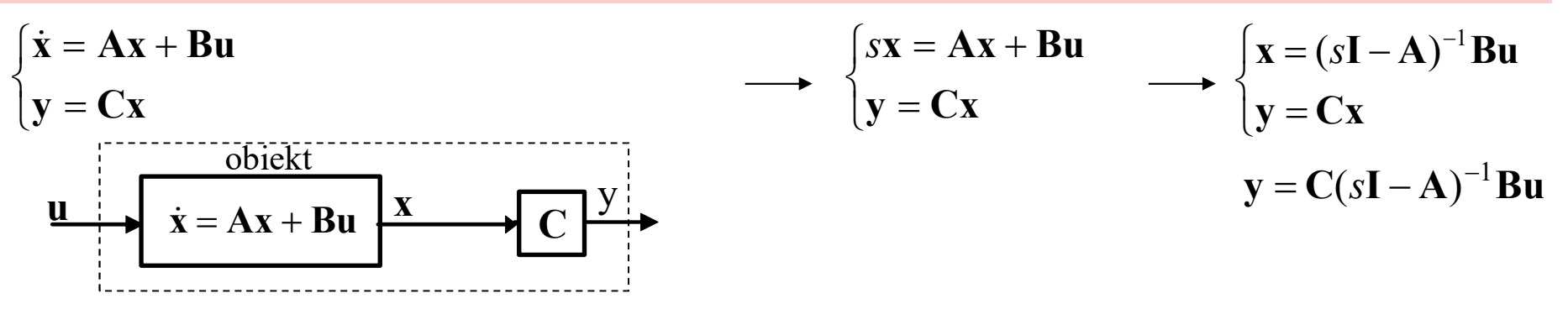

### I.A. Dostępne wszystkie zmienne stanu x obiektu

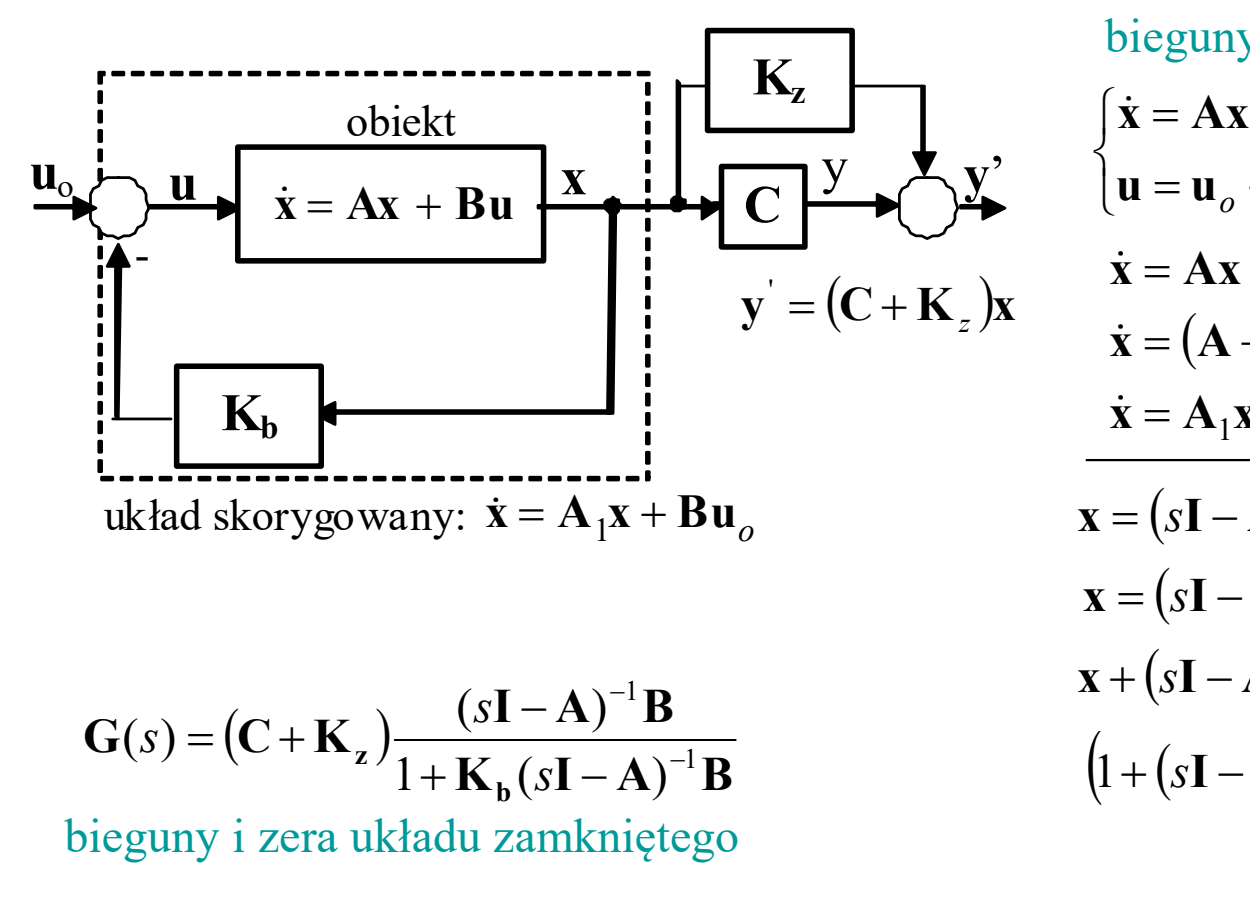

$$
\mathbf{G}(s) = (\mathbf{C} + \mathbf{K}_z) \frac{(s\mathbf{I} - \mathbf{A})^{-1} \mathbf{B}}{1 + \mathbf{K}_b (s\mathbf{I} - \mathbf{A})^{-1} \mathbf{B}}
$$

bieguny i zera układu zamkniętego

bieguny układu zamkniętego

$$
\begin{cases}\n\dot{\mathbf{x}} = \mathbf{A}\mathbf{x} + \mathbf{B}\mathbf{u} \\
\mathbf{u} = \mathbf{u}_o - \mathbf{K}_b\mathbf{x} \\
\dot{\mathbf{x}} = \mathbf{A}\mathbf{x} + \mathbf{B}(\mathbf{u}_o - \mathbf{K}_b\mathbf{x})\n\end{cases}\n\begin{cases}\n(s\mathbf{I} - \mathbf{A})\mathbf{x} = \mathbf{B}\mathbf{u} \\
\mathbf{u} = \mathbf{u}_o - \mathbf{K}_b\mathbf{x} \\
\mathbf{x} = (\mathbf{A} - \mathbf{B}\mathbf{K}_b)\mathbf{x} + \mathbf{B}\mathbf{u}_o\n\end{cases}\n\begin{cases}\n\mathbf{x} = (s\mathbf{I} - \mathbf{A})^{-1}\mathbf{B}\mathbf{u} \\
\mathbf{u} = \mathbf{u}_o - \mathbf{K}_b\mathbf{x} \\
\mathbf{u} = \mathbf{u}_o - \mathbf{K}_b\mathbf{x}\n\end{cases}
$$
\n
$$
\mathbf{x} = (s\mathbf{I} - \mathbf{A})^{-1}\mathbf{B}(\mathbf{u}_o - \mathbf{K}_b\mathbf{x})
$$
\n
$$
\mathbf{x} = (s\mathbf{I} - \mathbf{A})^{-1}\mathbf{B}\mathbf{u}_o - (s\mathbf{I} - \mathbf{A})^{-1}\mathbf{B}\mathbf{K}_b\mathbf{x}
$$
\n
$$
\mathbf{x} + (s\mathbf{I} - \mathbf{A})^{-1}\mathbf{B}\mathbf{K}_b\mathbf{x} = (s\mathbf{I} - \mathbf{A})^{-1}\mathbf{B}\mathbf{u}_o
$$
\n
$$
(1 + (s\mathbf{I} - \mathbf{A})^{-1}\mathbf{B}\mathbf{K}_b)\mathbf{x} = (s\mathbf{I} - \mathbf{A})^{-1}\mathbf{B}\mathbf{u}_o
$$

2

1) Opracowanie zasady sterowania (macierz K)

| A                                            | A. Dostępne wszystkie zmienne stanu |
|----------------------------------------------|-------------------------------------|
| 1) Opracowanie zasady sterowania (macierz K) |                                     |
| u                                            | $\dot{x} = Ax + Bu$                 |
| v                                            | $\dot{x} = Ax + Bu$                 |
| 2                                            | $\dot{x} = Ax - Bu$                 |
| 3                                            | $\dot{x} = Ax - Bu$                 |
| 4                                            | $\dot{x} = Ax + Bu$                 |
| 5                                            | $\dot{x} = Ax - Bu$                 |
| 6                                            | $\dot{x} = Ax - Bu$                 |
| 7                                            | $\dot{x} = Ax - BKx$                |
| 8                                            | $\dot{x} = Ax - BKx$                |
| 9                                            | $\dot{x} = Ax - BKx$                |
| 10                                           | $\dot{x} = Ax - BKx$                |
| 11                                           | $\dot{x} = Ax - BKx$                |
| 12                                           | $\dot{x} = Ax - BKx$                |
| 13                                           | $\dot{x} = Ax + Bu$                 |
| 14                                           | $\dot{x} = Ax - BKx$                |
| 15                                           | $\dot{x} = Ax - BKx$                |
| 16                                           | $\dot{x} = Ax - BKx$                |
| 17                                           | $\dot{x} = Ax - B$                  |
| 18                                           | $\dot{x} = Ax - B$                  |
| 19                                           | $\dot{x} = Ax - B$                  |
| 10                                           | $\dot{x} = Ax - B$                  |
| 11                                           | $\dot{x} = Ax - B$                  |

1a) Określ położenie biegunów, które zapewnią zakładane własności układu zamkniętego

Załóżmy bieguny:  $s=s_1, ..., s=s_n$   $\longrightarrow$  r.charakterystyczne:  $(s-s_1)...(s-s_n)=0$ 

(lokowanie biegunów)

1b) Opracuj zasadę sterowania (macierz sprzężeń)

Wyznacz elementy macierzy K tak aby oba równania charakterystyczne były takie same

det(s**I** – (**A** – **BK**)) = 0 (s-s<sub>1</sub>)...(s-s<sub>n</sub>)=0

I.A

Przykład 1.

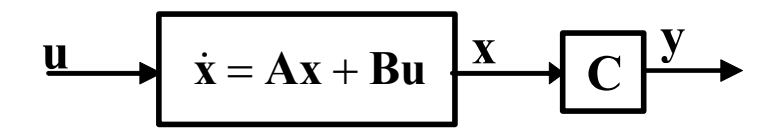

wahadło o pulsacji  $\omega_0$  i tłumieniu  $\zeta\!\!=\!\!0$ 

 $\ddot{x}(t) + \omega_0^2 x(t) = u$ 

$$
x = x_1 = x
$$
  
\n
$$
\dot{x}_1 = x_2 = \dot{x}
$$
  
\n
$$
\dot{x}_2 = \ddot{x}
$$
  
\n
$$
\begin{bmatrix} \dot{x}_1 \\ \dot{x}_2 \end{bmatrix} = \begin{bmatrix} 0 & 1 \\ -\omega_0^2 & 0 \end{bmatrix} \begin{bmatrix} x_1 \\ x_2 \end{bmatrix} + \begin{bmatrix} 0 \\ 1 \end{bmatrix} u
$$
  
\n(a) Bieguny układu zamkniętego (lokowanie biegunó  
\nr.charakterystyczne:  $(s + 2\omega_0)^2 = 0$   
\n(b) Zasada sterowania (macierz sprzężeń)  
\n
$$
K_2 = 4\omega_0
$$
  
\n
$$
\omega_0^2 + K_1 = 4\omega_0^2
$$
  
\n
$$
\begin{array}{c}\n\overline{K} = [K_1] \\
\end{array}
$$

$$
\frac{u}{u} = Ax + Bu
$$

$$
\frac{x}{u} = Kx
$$

układ zamknięty  $\dot{x} = Ax - BKx$ r.charakterystyczne  $\det(sI - (A - BK)) = 0$ 

ii. **z minem eta**

\n
$$
\mathbf{x} = \mathbf{A}\mathbf{x} + \mathbf{B}u
$$
\nii. **z z**

\niii. **z z**

\niv. **z z**

\niv. **z z**

\niv. **z z**

\niv. **z z**

\niv. **z z**

\niv. **z z**

\niv. **z z**

\niv. **z z**

\nvi. **z z**

\nvi. **z z**

\nvi. **z z**

\nvi. **z z**

\nvi. **z z**

\nvi. **z z**

\nvi. **z z**

\nvi. **z z**

\nvi. **z z**

\nvi. **z z**

\nvi. **z z**

\nvi. **z z**

\nvi. **z z**

\nvi. **z z**

\nvi. **z z**

\nvi. **z z**

\nvi. **z z**

\nvi. **z z**

\nvi. **z z**

\nvi. **z z**

\nvi. **z z**

\nvi. **z z**

\nvi. **z z**

\nvi. **z**

4

 $_0^2 + K_1 = 0$  $2^{\mathcal{S}}$  T  $\omega_0$  $s^{2} + K_{2}s + \omega_{0}^{2} + K_{1} =$ 

wahadło o pulsacji  $\omega_0$  i tłumieniu  $\xi=0$ <br>  $\ddot{x}(t) + \omega_0^2 x(t) = u$ <br>  $x = x_1$  = x<br>  $\dot{x}_1 = x_2$  =  $\dot{x}$ <br>  $\dot{x}_2 = \ddot{x}$ <br>  $\begin{bmatrix} \dot{x}_1 \\ \dot{x}_2 \end{bmatrix} = \begin{bmatrix} 0 & 1 \\ -\omega_0^2 & 0 \end{bmatrix} \begin{bmatrix} x_1 \\ x_2 \end{bmatrix} + \begin{bmatrix} 0 \\ 1 \end{bmatrix} u$ <br>
1a) Bieg r.charakterystyczne:  $(s+2\omega_0)^2=0$  $4\omega_0 s + 4\omega_0^2 = 0$  $v_0$ <sup>3</sup> +  $\pm \omega_0$  $\widehat{s^2} + 4\omega_0 s + 4\omega_0^2 =$ 

$$
K_2 = 4\omega_0
$$
  
\n $\omega_0^2 + K_1 = 4\omega_0^2$   
\n $K = [K_1 \ K_2] = [3\omega_0^2 \ 4\omega_0]$ 

I.A

## I.A

### A. Dostępne wszystkie zmienne stanu

- 1) Opracowanie zasady sterowania a) bieguny układu zamkniętego
- b) zasada sterowania
- $\mathbf{u} \rightarrow \mathbf{x} = \mathbf{A}\mathbf{x} + \mathbf{B}u \rightarrow \mathbf{C} \rightarrow$ x - + K  $\mathbf{u} \rightarrow \mathbf{x} = \mathbf{A}\mathbf{x} + \mathbf{B}u \rightarrow \mathbf{C} \rightarrow \mathbf{y}$ x  $\mathbf{K}$  $u = -Kx$
- 

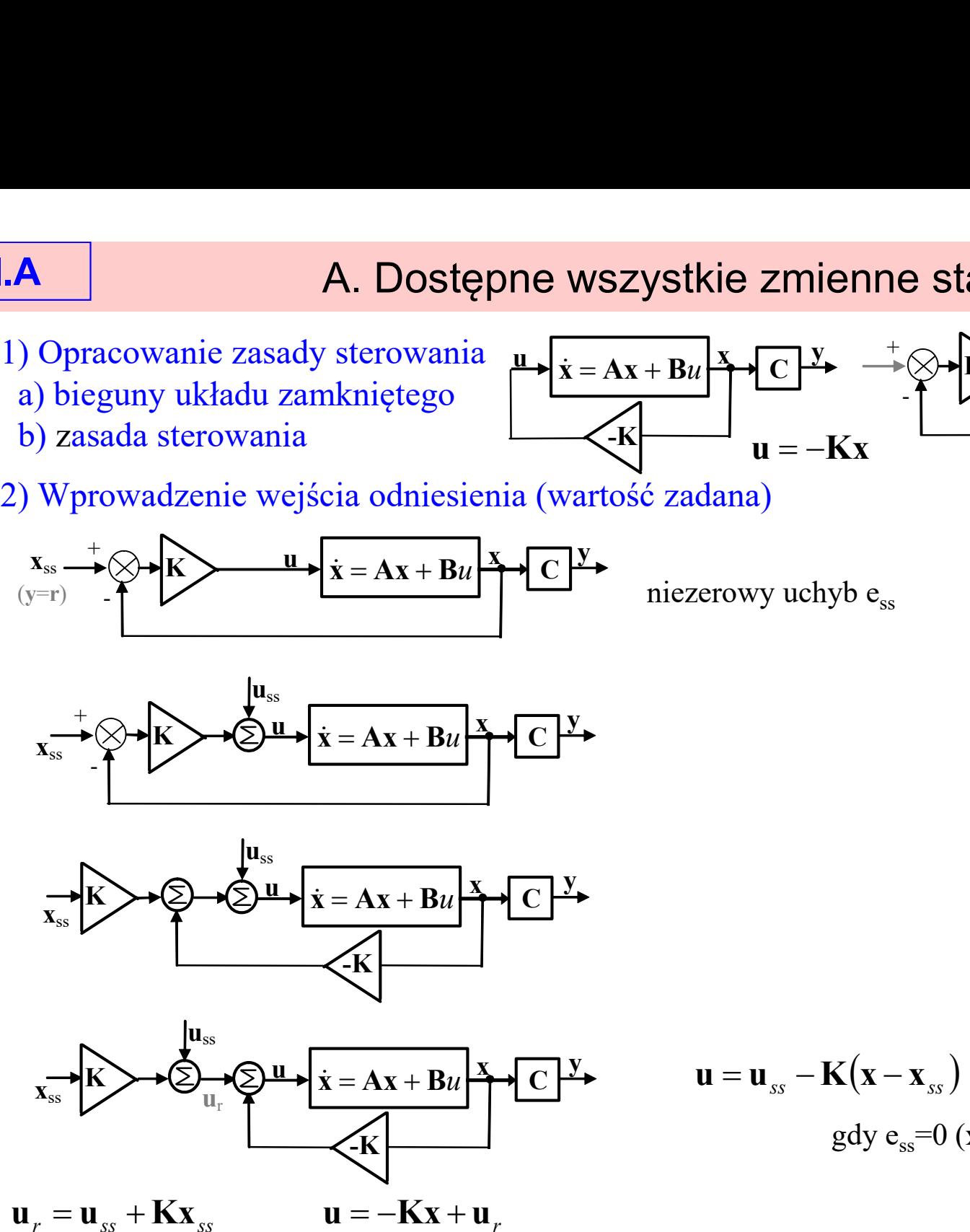

 $\mathbf{u} = \mathbf{u}_{ss} - \mathbf{K} (\mathbf{x} - \mathbf{x}_{ss})$ gdy  $e_{ss}$ =0 (x=x<sub>ss</sub>) to **u**=**u**<sub>ss</sub> I.A

### A. Dostępne wszystkie zmienne stanu

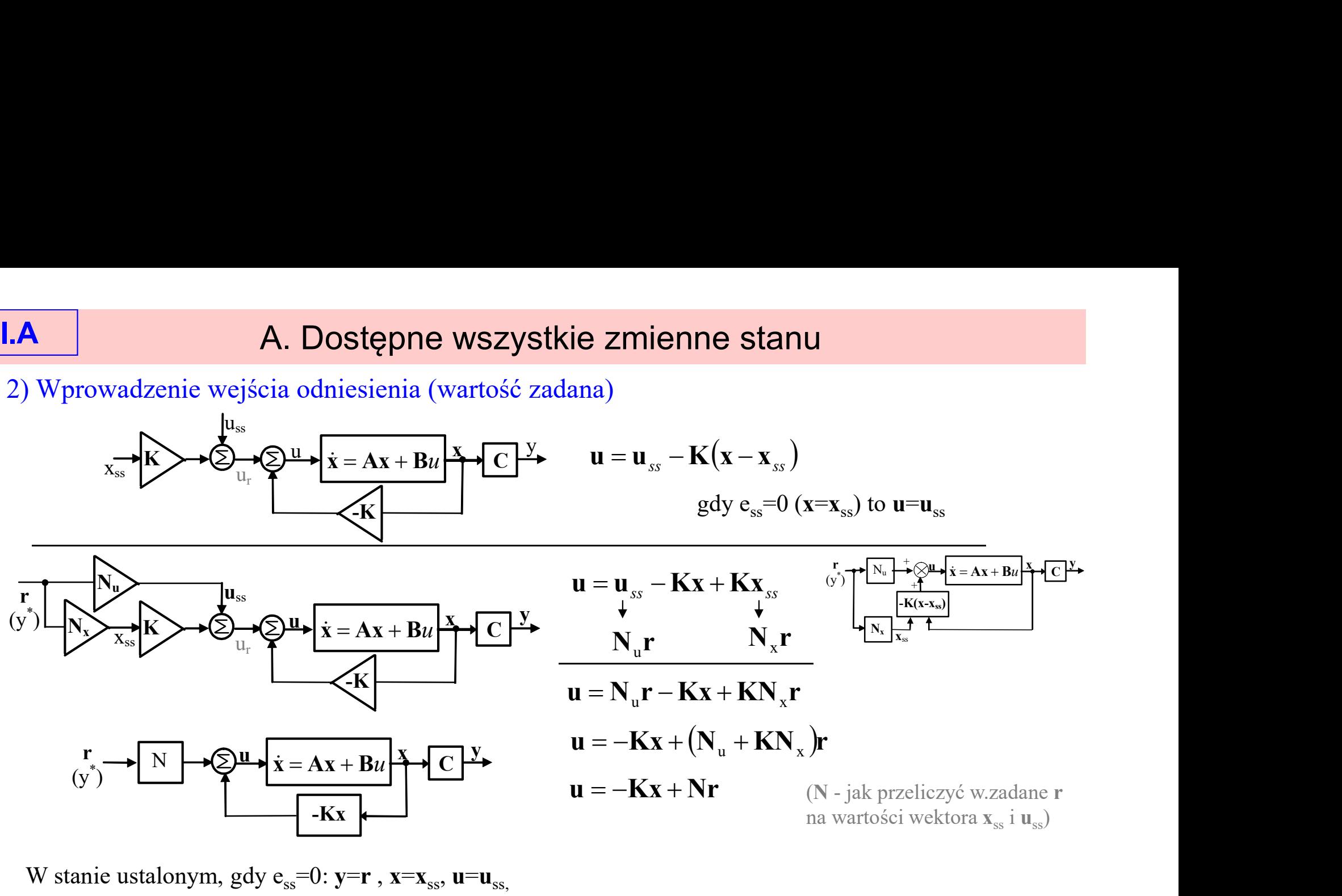

W stanie ustalonym, gdy  $e_{ss}=0$ : y=r, x=x<sub>ss</sub>, u=u<sub>ss</sub>

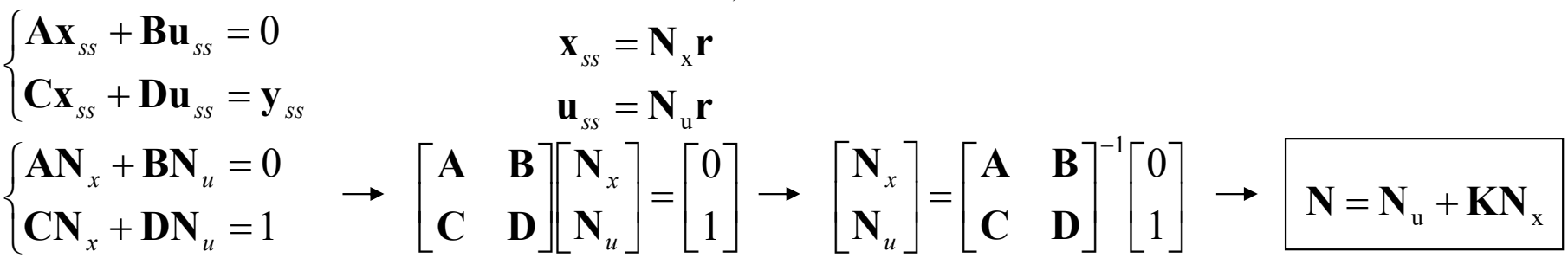

Przykład 1(cd.)

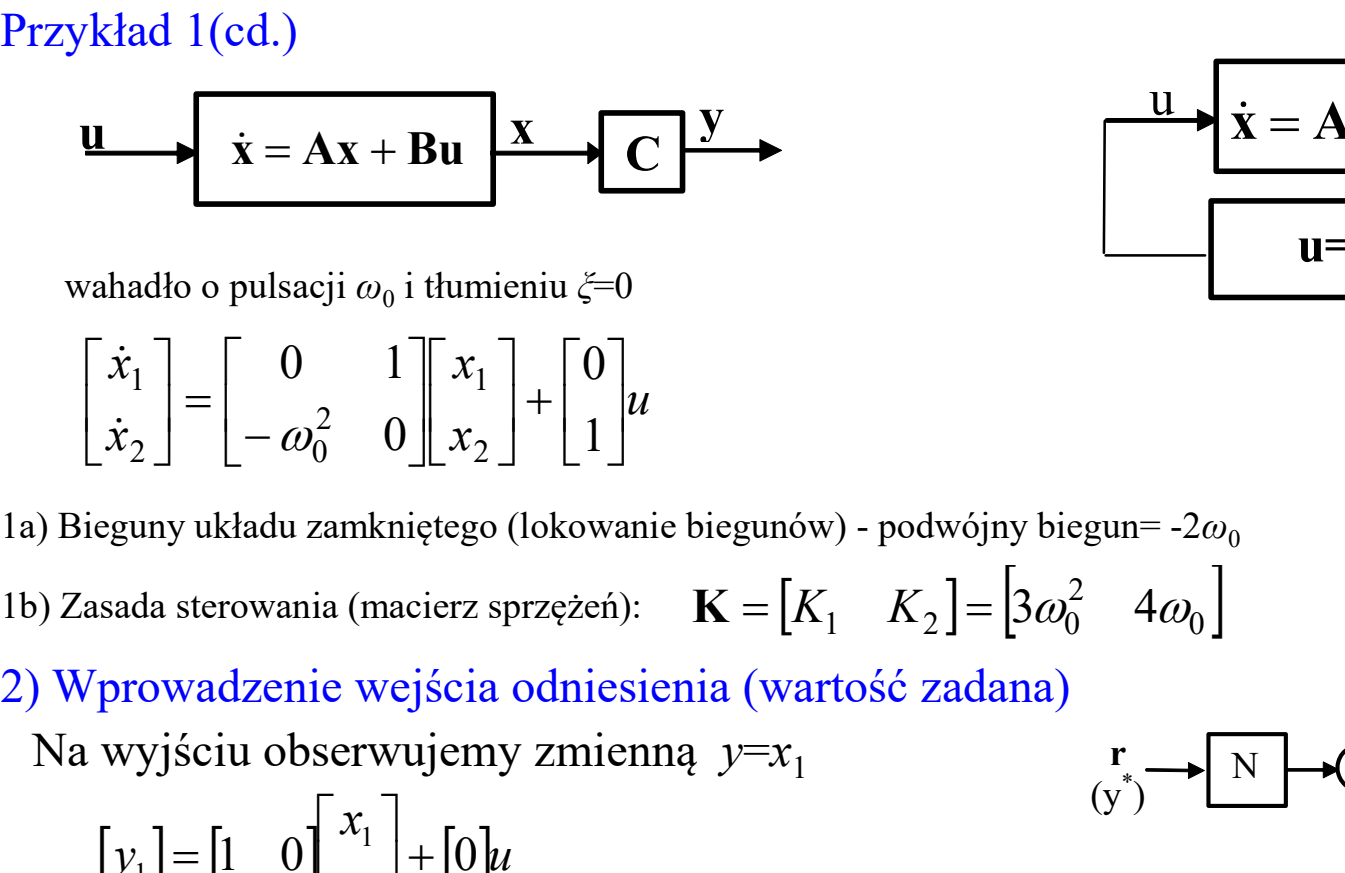

wahadło o pulsacji  $\omega_0$  i tłumieniu  $\zeta\!\!=\!\!0$ 

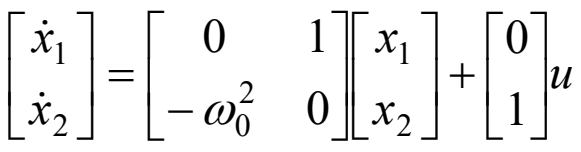

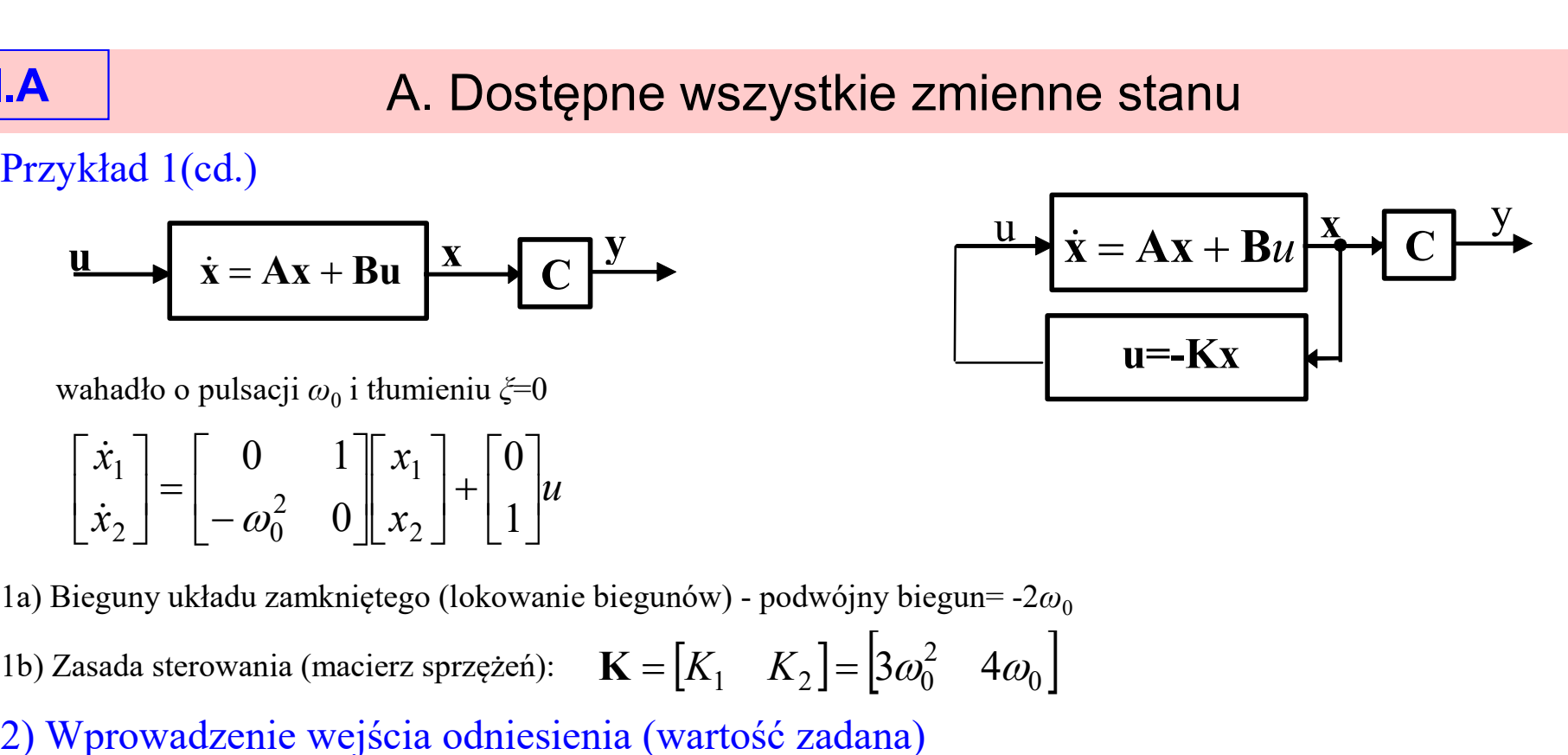

 $\mathbf{u} \rightarrow \mathbf{N}$   $\rightarrow \mathbf{S}$  $\mathbf{u} \rightarrow \mathbf{x} = \mathbf{A}\mathbf{x} + \mathbf{B}u \rightarrow \mathbf{C}$ 

-Kx

1b) Zasada sterowania (macierz sprzężeń):  $\mathbf{K} = \begin{bmatrix} K_1 & K_2 \end{bmatrix} = \begin{bmatrix} 3\omega_0^2 & 4\omega_0 \end{bmatrix}$ 

Na wyjściu obserwujemy zmienną  $y=x_1$ 

$$
[y_1] = \begin{bmatrix} 1 & 0 \end{bmatrix} \begin{bmatrix} x_1 \\ x_2 \end{bmatrix} + \begin{bmatrix} 0 \end{bmatrix} u
$$

ahadło o pulsacji  $\omega_0$  i tłumieniu  $\xi=0$ <br>  $\begin{bmatrix} \dot{x}_1 \\ \dot{x}_2 \end{bmatrix} = \begin{bmatrix} 0 & 1 \\ -\omega_0^2 & 0 \end{bmatrix} \begin{bmatrix} x_1 \\ x_2 \end{bmatrix} + \begin{bmatrix} 0 \\ 1 \end{bmatrix}$ <br>
eguny układu zamkniętego (lokowanie biegunów) - podwójny biegun= -2 $\omega_0$ <br>
sada ste Zmienna y powinna osiągnąć w.zadaną  $r$ Obliczenie macierzy do przeskalowania w.zadanej:

$$
\begin{bmatrix} \mathbf{N}_x \\ \mathbf{N}_u \end{bmatrix} = \begin{bmatrix} \mathbf{A} & \mathbf{B} \\ \mathbf{C} & \mathbf{D} \end{bmatrix}^{-1} \begin{bmatrix} 0 \\ 1 \end{bmatrix} \rightarrow \begin{bmatrix} \mathbf{N}_x \\ \mathbf{N}_u \end{bmatrix} = \begin{bmatrix} 0 & 1 & 0 \\ -\omega_0^2 & 0 & 1 \\ 1 & 0 & 0 \end{bmatrix}^{-1} \begin{bmatrix} 0 \\ 1 \end{bmatrix} \xrightarrow{\text{Dla}\omega_0=1} \mathbf{N}_x = \begin{bmatrix} 1 \\ 0 \end{bmatrix}, \mathbf{N}_u = 1
$$

$$
\mathbf{N} = \mathbf{N}_u + \mathbf{K} \mathbf{N}_x = 4
$$

 $(y^*)$ ) N

 $[Franklin/471]$  7

7

## B. Dostępna część zmiennych stanu

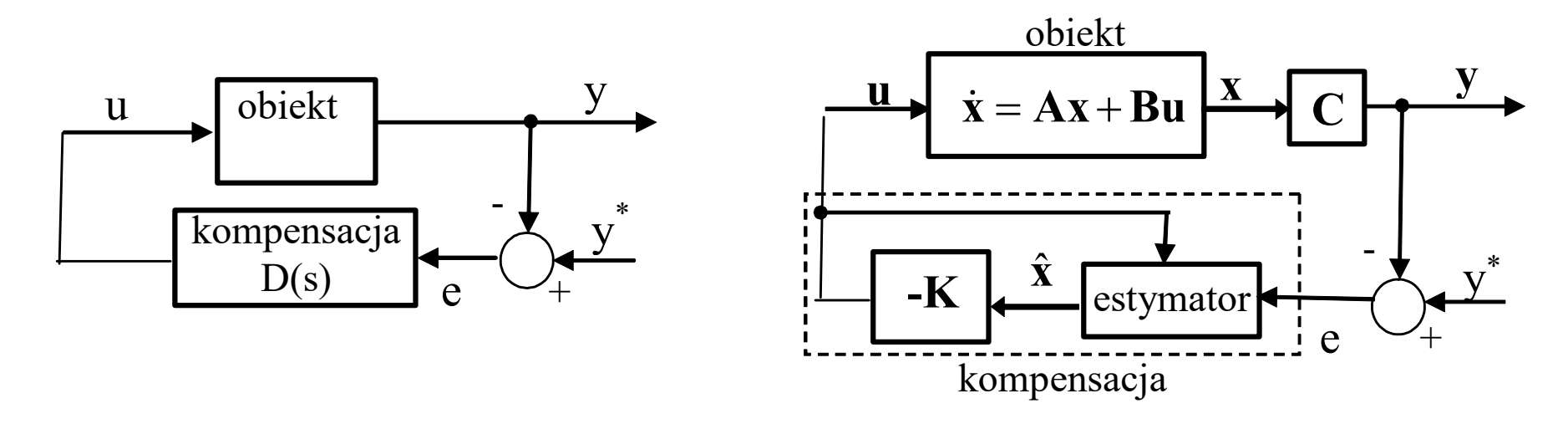

Cztery niezależne etapy:

I.B

- Etap 1: Określenie położenie biegunów i opracowanie zasady sterowania,
	- które zapewnią zakładane własności układu zamkniętego
- Etap 2: Opracowanie estymatora (gdy nie wszystkie x są dostępne)
- Etap 3: Połączenie zasady sterowania i estymatora
- Etap 4: Wprowadzenie wejścia odniesienia

## Obserwator (estymator)

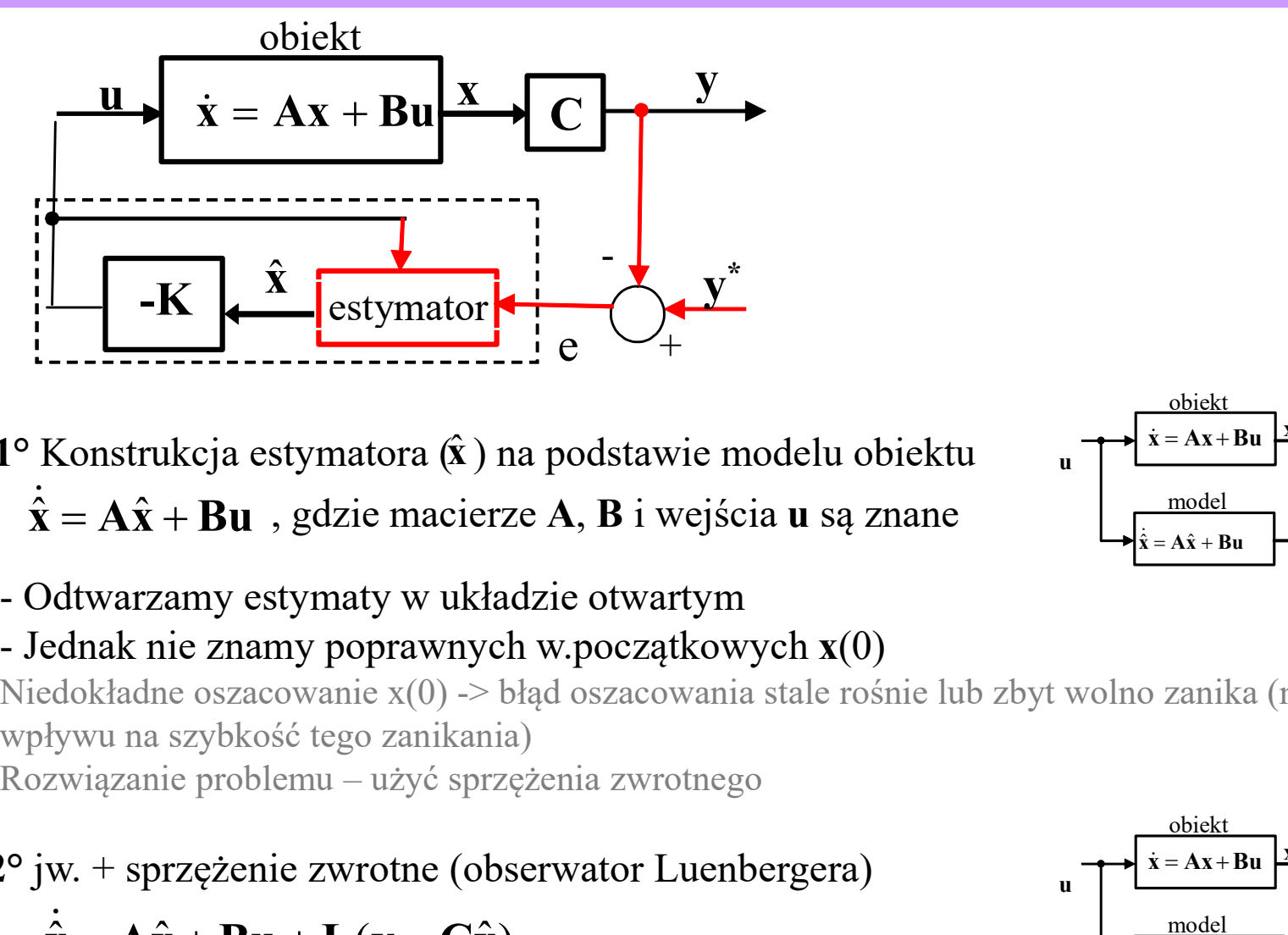

1° Konstrukcja estymatora  $(\hat{x})$  na podstawie modelu obiektu<br>  $\hat{x} = A\hat{x} + Bu$ , gdzie macierze A, B i wejścia u są znane  $1^{\circ}$  Konstrukcja estymatora  $(\hat{x})$  na podstawie modelu obiektu

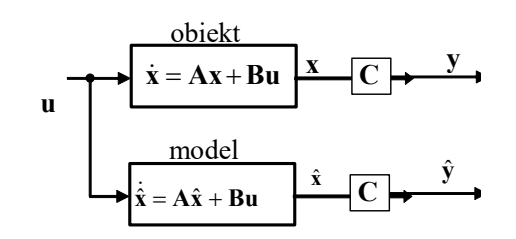

Niedokładne oszacowanie x(0) -> błąd oszacowania stale rośnie lub zbyt wolno zanika (nie mamy wpływu na szybkość tego zanikania)

2° jw. + sprzężenie zwrotne (observator Luenbergera) 
$$
\hat{\mathbf{x}} = \mathbf{A}\hat{\mathbf{x}} + \mathbf{B}\mathbf{u} + \mathbf{L}(\mathbf{y} - \mathbf{C}\hat{\mathbf{x}})
$$

gdzie  $\mathbf{L} = [l_1, ..., l_n]^\text{T}$  wektor współczynników

 $\hat{\mathbf{x}} = \mathbf{A}\hat{\mathbf{x}} + \mathbf{B}\mathbf{u}$ , gdzie macierze **A**, **B** i wejścia **u** są znane<br>
- Odtwarzamy estymaty w układzic otwartym<br>
- Jednak nie znamy poprawnych w początkowych **x**(0)<br>
Niedokładne oszacowanie x(0) -> błąd osza dostarcza estymaty  $(\hat{x})$  wewnętrznego stanu układu  $(x)$ 

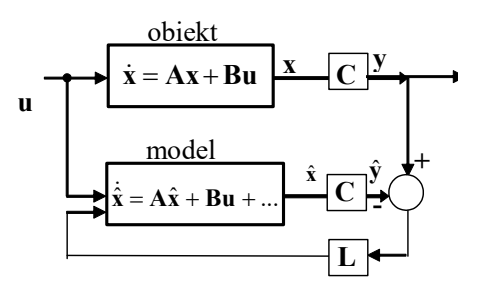

# Obserwator (estymator) - obserwator Luenbergera<br>Wersja dyskretna

Wersja dyskretna

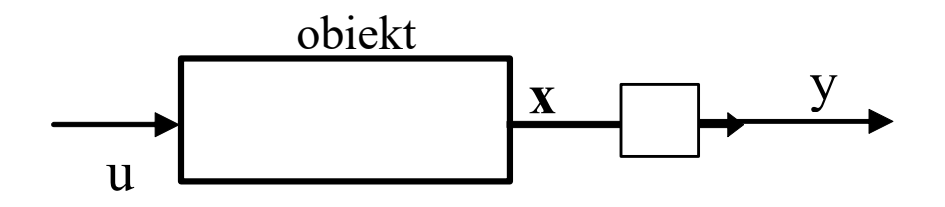

 $\begin{bmatrix} \cdot \end{bmatrix}$  $\big\}$  .  $\boxed{2}$  $= Cx(k) +$  $+1$ ) =  $\mathbf{A}\mathbf{x}(k)$  +  $(k)$  =  $\mathbf{C}\mathbf{x}(k)$  +  $\mathbf{D}\mathbf{u}(k)$  $(k + 1) = Ax(k) + Bu(k)$  $k$ ) =  $Cx(k)$  +  $Du(k)$  $(k+1) = Ax(k) + Bu(k)$  $y(k) = Cx(k) + Du$  $\mathbf{x}(k+1) = \mathbf{A}\mathbf{x}(k) + \mathbf{B}\mathbf{u}(k)$ Typowy estymator

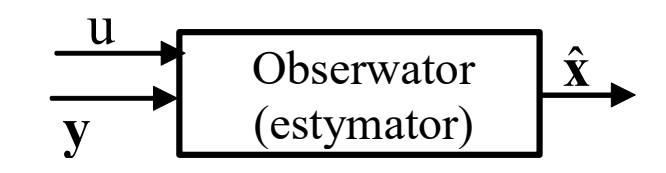

 $\begin{bmatrix} \cdot \\ \cdot \end{bmatrix}$  $\big\}$  ,  $\hat{\mathbf{x}}(k+1) = \mathbf{A}\hat{\mathbf{x}}(k) + L|\mathbf{y}(k) - \hat{\mathbf{y}}(k)| + \mathbf{B}\mathbf{u}(k)$  $\hat{\mathbf{y}}(k) = \mathbf{C}\hat{\mathbf{x}}(k) + \mathbf{D}\mathbf{u}(k)$ Obserwator Luenbergera **Later Charles William Charles William Charles William Charles William Charles Charles Charles William Charles Charles Charles Charles William Charles Charles William Charles Charles William Charles William Charles Willia** 

Część korekcyjna L (poprawa zbieżność)

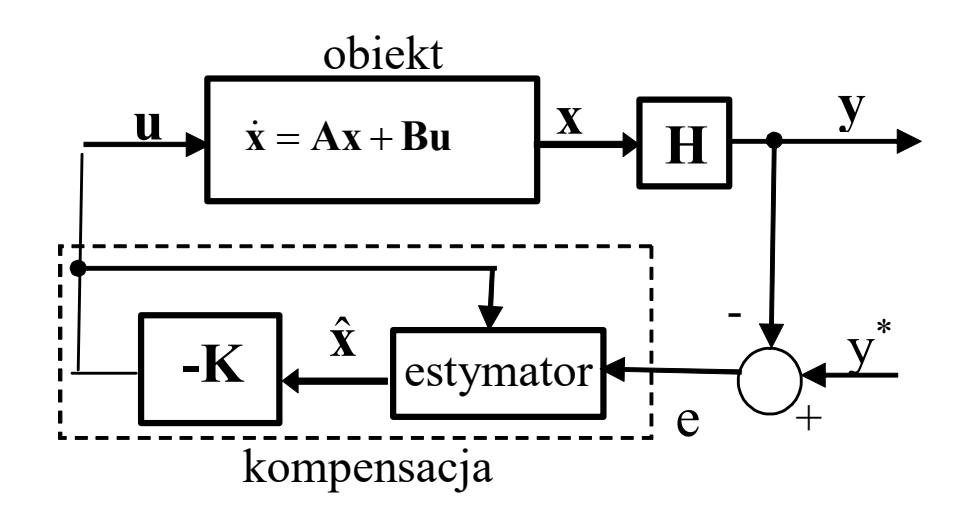

 $\begin{bmatrix} 1 \\ 1 \end{bmatrix}$  $\big\}$  ,  $\hat{\mathbf{x}}(k+1) = \mathbf{A}\hat{\mathbf{x}}(k) + L|\mathbf{y}(k) - \hat{\mathbf{y}}(k)| + \mathbf{B}\mathbf{u}(k)$  $\hat{\mathbf{y}}(k) = \mathbf{C}\hat{\mathbf{x}}(k) + \mathbf{D}\mathbf{u}(k)$  $\mathbf{u}(k) = -\mathbf{K}\hat{\mathbf{x}}(k)$ 

 $\begin{bmatrix} 1 \\ 1 \end{bmatrix}$  $\big\}$  ,  $\Bigg| \Bigg|$  $= C\hat{\mathbf{x}}(k) +$  $+1$ ) =  $\mathbf{A}\hat{\mathbf{x}}(k)$  +  $L[\mathbf{y}(k)$  -  $\hat{\mathbf{y}}(k)]$  +  $\hat{\mathbf{y}}(k) = \mathbf{C}\hat{\mathbf{x}}(k) + \mathbf{D}\mathbf{K}\hat{\mathbf{x}}(k)$  $\hat{\mathbf{x}}(k+1) = \mathbf{A}\hat{\mathbf{x}}(k) + L|\mathbf{y}(k) - \hat{\mathbf{y}}(k)| + \mathbf{B}\mathbf{K}\hat{\mathbf{x}}(k)$  $k$ ) =  $\mathbf{C}\hat{\mathbf{x}}(k)$  +  $\mathbf{D}\mathbf{K}\hat{\mathbf{x}}(k)$  $(k+1) = A\hat{\mathbf{x}}(k) + L[\mathbf{y}(k) - \hat{\mathbf{y}}(k)] + \mathbf{B}\mathbf{K}\hat{\mathbf{x}}(k)$  $\hat{\mathbf{y}}(k) = \mathbf{C}\hat{\mathbf{x}}(k) + \mathbf{D}\mathbf{K}\hat{\mathbf{x}}$  $\hat{\mathbf{x}}(k+1) = \mathbf{A}\hat{\mathbf{x}}(k) + L|\mathbf{y}(k) - \hat{\mathbf{y}}(k)| + \mathbf{B}\mathbf{K}\hat{\mathbf{x}}(k)$ 

# Obserwator (estymator) - filtr Kalmana<br>aczanie estymaty (filtr Kalmana)<br>nych stanu w warunkach występowania zakłóceń

3° Rekurencyjne wyznaczanie estymaty (filtr Kalmana)

Odtworzenie zmiennych stanu w warunkach występowania zakłóceń

Założenie: pomiar i proces przetwarzania obarczone błędem o rozkładzie gaussowskim

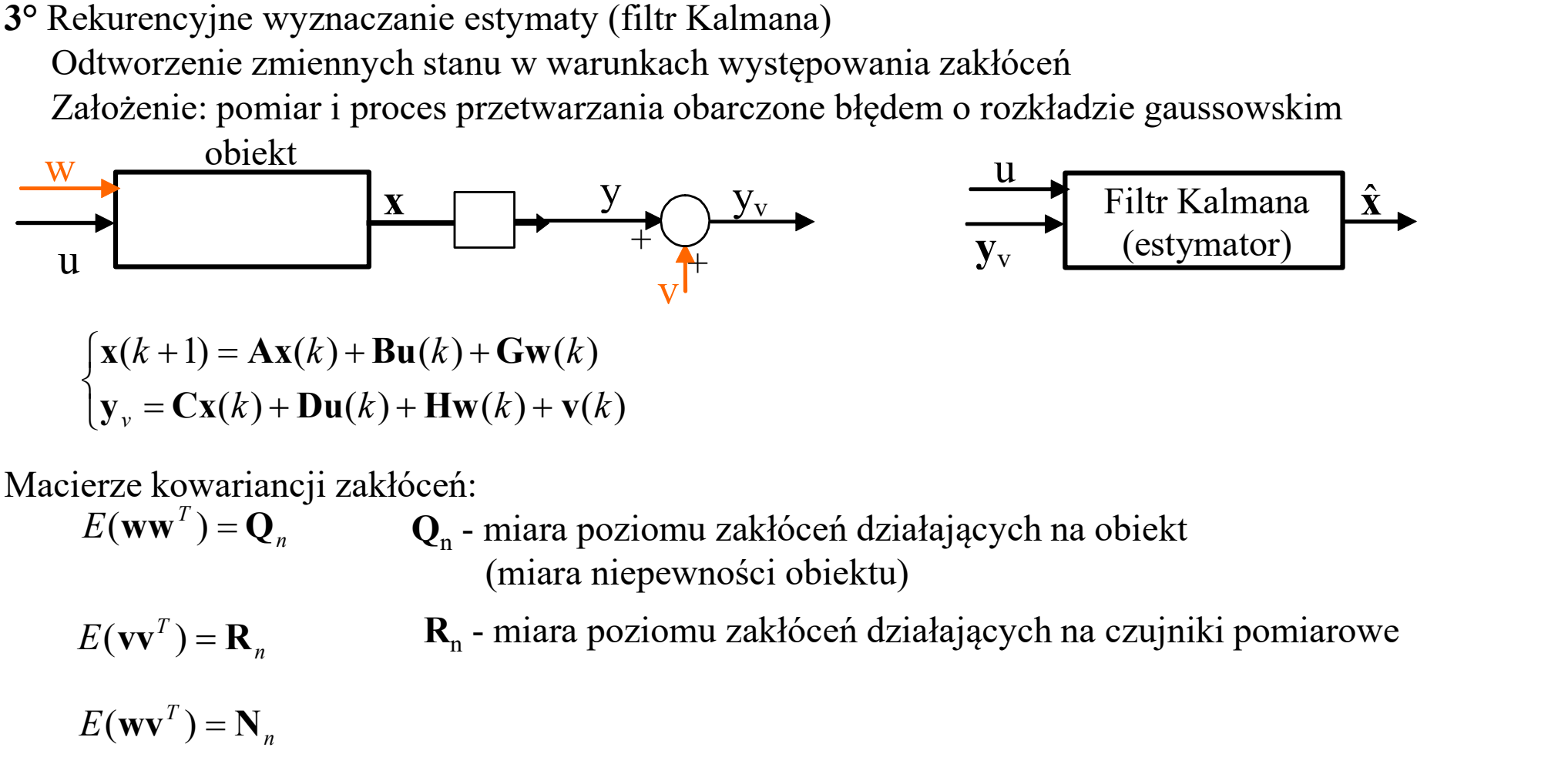

$$
\begin{cases}\n\mathbf{x}(k+1) = \mathbf{A}\mathbf{x}(k) + \mathbf{B}\mathbf{u}(k) + \mathbf{G}\mathbf{w}(k) \\
\mathbf{y}_v = \mathbf{C}\mathbf{x}(k) + \mathbf{D}\mathbf{u}(k) + \mathbf{H}\mathbf{w}(k) + \mathbf{v}(k)\n\end{cases}
$$

Macierze kowariancji zakłóceń:

 $E(\mathbf{w}\mathbf{w}^T) = \mathbf{Q}_n$  $Q_n$  - miara poziomu zakłóceń działających na obiekt (miara niepewności obiektu)

 $E(\mathbf{v}\mathbf{v}^T)=\mathbf{R}_n$ 

 $\mathbf{R}_{n}$  - miara poziomu zakłóceń działających na czujniki pomiarowe

 $E(\mathbf{w}\mathbf{v}^T)=\mathbf{N}_n$ 

Dla zadanych macierzy kowariancji zakłóceń (Q,, R,, N,)  $)$ filtr Kalmana minimalizuje kowariancję błędów estymacji w stanie ustalonym

 $((x-\hat{x})(x-\hat{x})^T)$ t  $\lim E((x - \hat{x})(x - \hat{x})^2)$ (estymator optymalny)

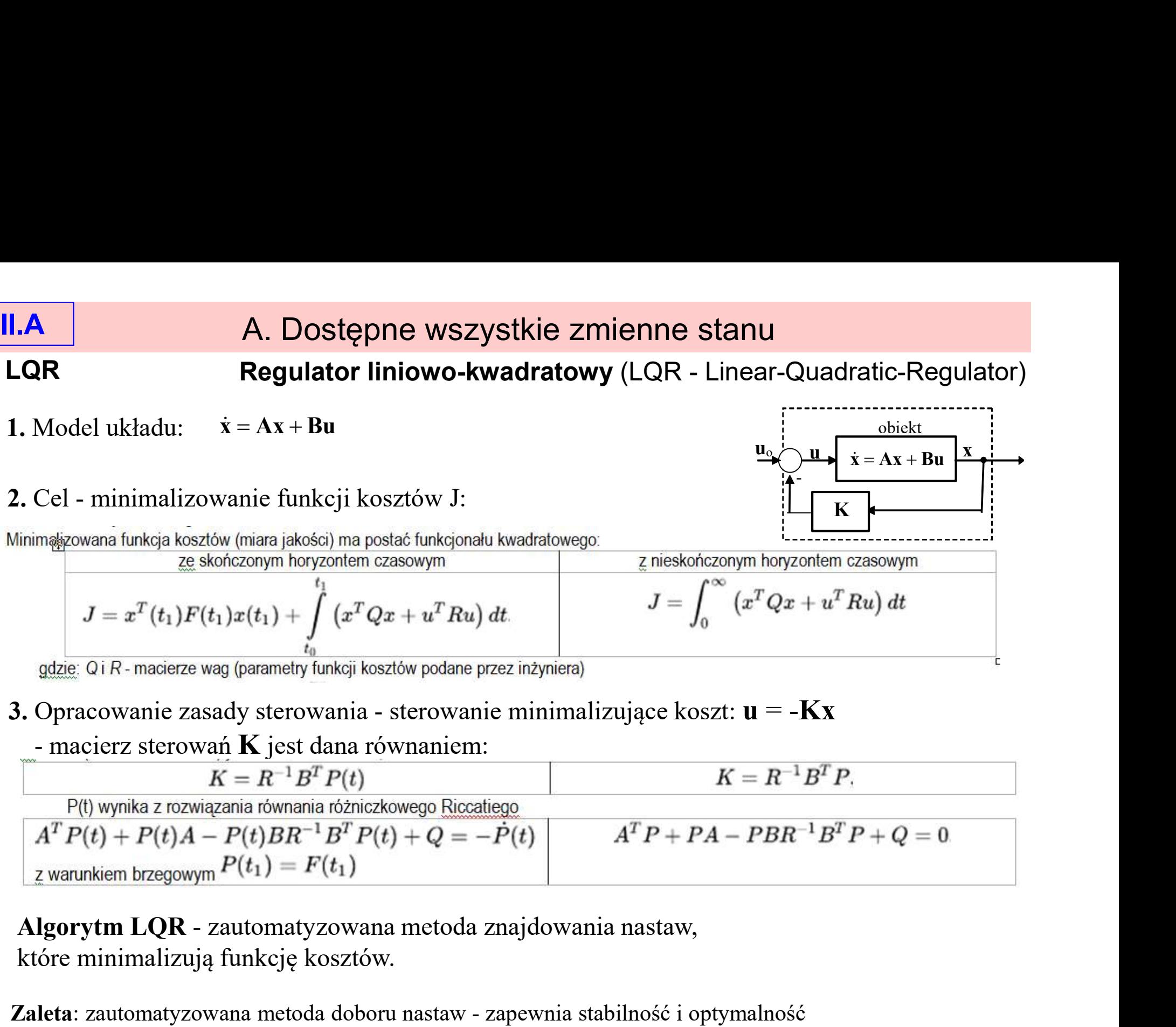

- -

gdzie  $Q_iR$ -macierze wag (parametry funkcji kosztów podane przez inżyniera)<br>
3. Opracowanie zasady sterowania – sterowanie minimalizujące koszt:  $\mathbf{u} = -\mathbf{Kx}$ <br>
--macierz sterowan $\mathbf{K}$  jest dana równaniem:<br>  $\overline{K} =$ 

które minimalizują funkcję kosztów.

Wada: wymaga podania wag i sprawdzenia efektów (iteracyjnie) (alternatywna metoda lokalizacji biegunów bardziej intuicyjnie pokazuje związek z własnościami dynamiki układu regulacji) [Franklin/475] [Franklin/475]

# II.A | A. Dostępne wszystkie zmienne stanu

### LQR Wersja dyskretna

1. Model układu:  $\mathbf{x}_k = \mathbf{A}\mathbf{x}_{k-1} + \mathbf{B}\mathbf{u}_k$ 

\n- **1.A W**ersja dyskretna
\n- **1.** Model układu: 
$$
x_k = Ax_{k-1} + Bu_k
$$
\n- **2.** Cel - minimalizowanie funkcji kosztów J:  $x_k = Ax_{k-1} + Bu_k$
\n- **2.** Cel - minimalizowanie funkcji kosztów J:  $x_k = Ax_{k-1} + Bu_k$
\n- **3.**  $J = \sum_{k=0}^{N} (x_k^T Q x_k + u_k^T R u_k)$
\n- **4.**  $J = \sum_{k=0}^{N} (x_k^T Q x_k + u_k^T R u_k)$
\n- **5.**  $y_k = \sum_{k=0}^{N} (||x_k||_Q^2 + ||u_k||_R^2)$
\n- **6.**  $||x_k||_Q^2 = x_k^T Q x_k ||u_k||_R^2 = u_k^T R u_k$
\n- **7.**  $||x_k||_Q^2 = x_k^T Q x_k ||u_k||_R^2 = u_k^T R u_k$
\n- **8. 0. 0. 0. 0. 0. 0. 0. 0. 0. 0. 0. 0. 0. 0. 0. 0. 0. 0. 0. 0. 0. 0. 0. 0. 0. 0. 0. 0. 0. 0. 0. 0. 0. 0. 0. 0. 0. 0. 0. 0. 0. 0. 0. 0. 0. 0. 0. 0. 0. 0.**

$$
J = \sum_{k=0}^N \left(\|{\bf x_k}\|_Q^2 + \|{\bf u_k}\|_R^2\right)
$$
  

$$
\|{\bf x_k}\|_Q^2 = x_k^T Q x_k \ \|{\bf u_k}\|_R^2 = u_k^T R u_k
$$

gdzie:

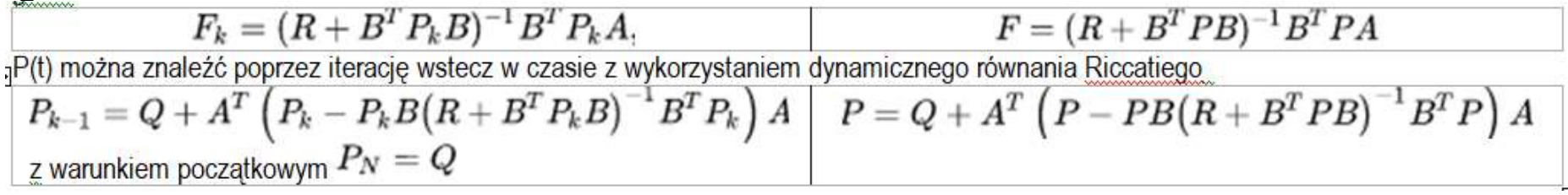

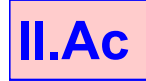

# II.Ac | A. Dostępne wszystkie zmienne stanu **II.Ac A. Dostępne wszystkie zmienne stanu \***<br> **LQR LQR LQR LQR LQR Najprostsza wersja LQR**  $\begin{cases} \dot{x} = Ax + Bu \\ z = C_1x \end{cases}$ <br> **1.** Minimalizowany system:  $\begin{cases} \dot{x} = C_1x \\ \end{cases}$

1. Minimalizowany system:  $\begin{bmatrix} 2 \end{bmatrix}$  $\big\}$  .

 $\Bigg| \Bigg]$ 

 $\dot{\mathbf{x}}$ 

 $= Ax +$ 

 $\dot{\mathbf{x}} = \mathbf{A}\mathbf{x} + \mathbf{B}\mathbf{u}$ 

Najprostsza wersja LQR

**stępne wszystkie zmienne stanu**  $\star$ **<br>LQR a lokowanie biegunów - przykład<br>** $\begin{cases} \dot{\mathbf{x}} = \mathbf{A}\mathbf{x} + \mathbf{B}\mathbf{u} \\ z = \mathbf{C}_1\mathbf{x} \\ J = \int\limits_0^\infty [\rho z^2(t) + u^2(t)] dt \\ gdzie \, \rho \text{ współczynnik wagowy wybierany przez projektanta }\end{cases}$  $\infty$  $= ||\rho z^2(t) +$ 0 2. Funkcja kosztów postaci:  $J = \int \int \rho z^2(t) + u^2(t)$  $=$  $C_1x$  $z = \mathbf{C}_1$ 

gdzie  $\rho$  współczynnik wagowy wybierany przez projektanta

**3.** Opracowanie zasady sterowania – sterowanie biegunów - przykład<br>
3. Opracowanie zasady sterowanie zasady sterowania – sterowanie minimalizujące koszt: u = -Kx<br>
2. Funkcja kosztów postaci:  $J = \int_{0}^{\infty} \int_{0}^{2} z^{2}(t) + u$ Optymalne rozwiązanie = macierz sterowań K, która zapewnia symetryczne położenie pierwiastków równania: erany przez projektanta<br>
oszt: **u = -Kx**<br>
SRL – Symmetric Root Locus)<br>  $(sI - A)^{-1}B = \frac{L(s)}{M(s)}$ **stanu**<br>
zykład<br>
ierany przez projektanta<br>
(sszt: **u = -Kx**<br>
(SRL – Symmetric Root Locus)<br>
(s**I – A)<sup>-1</sup> B** =  $\frac{L(s)}{s}$ 

$$
1+\rho G_o(-s)G_o(s)=0
$$

gdzie  $G_0$  to transmitancja układu otwartego:  $G_0(s) = \frac{1}{s}$  $(s)$  $(s)$  $(s)$  $(s)$  $(s) = \frac{Z(S)}{S} = C_1 (sI - A)^{-1}$  $1^{s_1 - A}$   $D - \frac{M(s)}{M(s)}$  $L(s)$  $\overline{s}$  $u(s)$  $G_o(s) = \frac{z(s)}{z(s)} = C_1 (sI - A)^{-1} B =$ 

cd [Franklin/475n]

 $\hat{\mathbf{x}} = \mathbf{A}\hat{\mathbf{x}} + \mathbf{B}\mathbf{u}$   $\Rightarrow$  oznaczenia wg [Franklin]  $\dot{\hat{\mathbf{x}}} = \mathbf{F}\hat{\mathbf{x}} + \mathbf{G}\mathbf{u}$ 

# II.B | B. Dostępna część zmiennych stanu

B. Dostępna część zmiennych stanu<br>
Regulator liniowo-kwadratowy-Gaussa (LQG - Linear-Quadratic-Gaussian)<br>
objekt<br>
x y y LQG

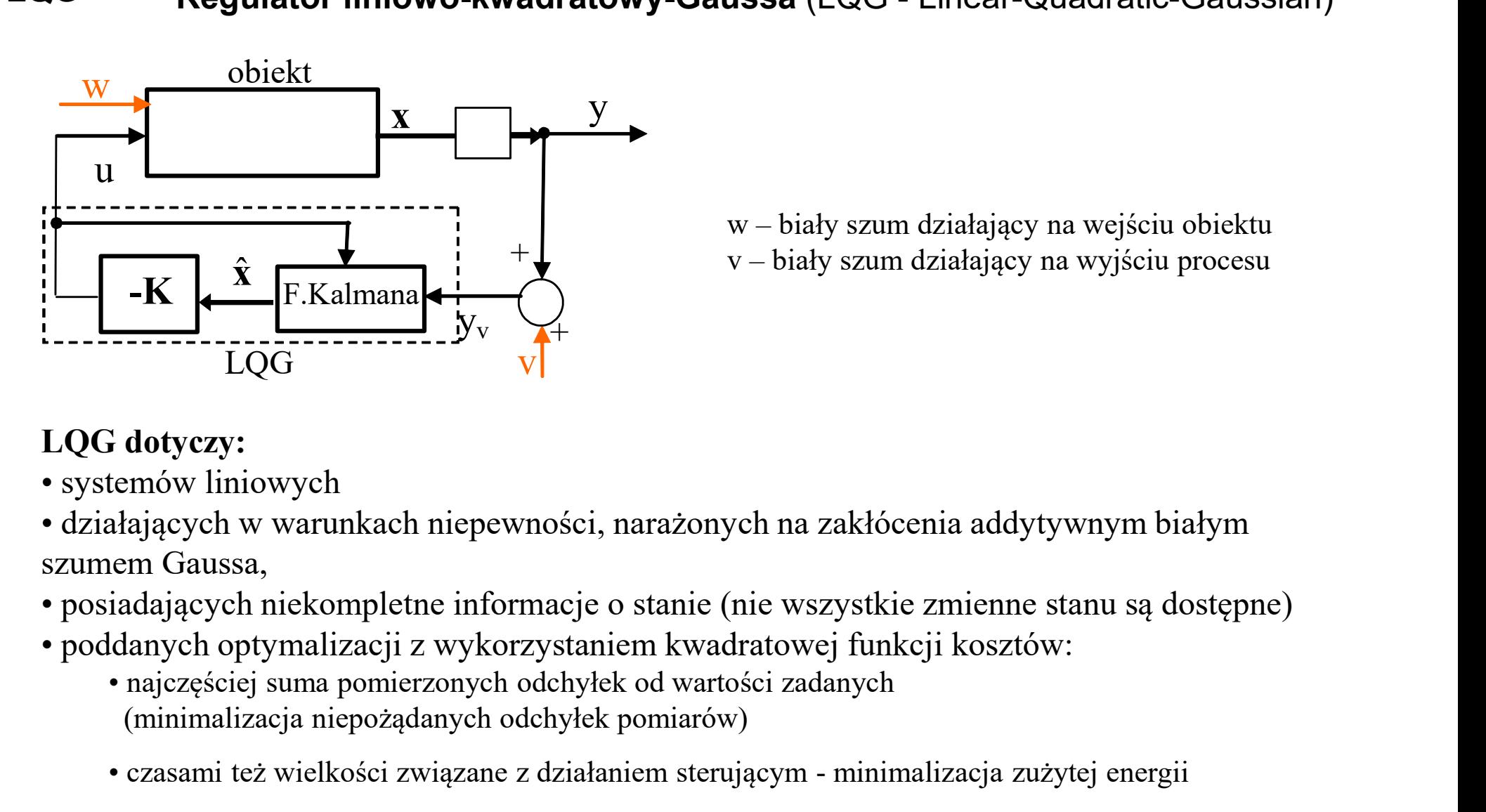

niennych stanu<br>ussa (LQG - Linear-Quadratic-Gaussian)<br>w – biały szum działający na wejściu obiektu<br>v – biały szum działający na wyjściu procesu niennych stanu<br>ussa (LQG - Linear-Quadratic-Gaussian)<br>w – biały szum działający na wejściu obiektu<br>v – biały szum działający na wyjściu procesu

### LQG dotyczy:

szumem Gaussa, F. Kalmana<br>
1996<br>
• czaszy:<br>
Czaszy i wielkości związane z działaniem czaski zmiemne stanu są dostępne)<br>
elangeych niekompletne informacje o stanie (nie wszystkie zmiemne stanu są dostępne)<br>
danych optymalizacji z wykorzy LQG dotyczy:<br>
• systemów liniowych<br>
• działających w warunkach niepewności, narażonych na zakłócenia addytywny<br/>r szumem Gaussa,<br>
• posiadających niekompletne informacje o stanie (nie wszystkie zmienne stanu · • poddan

- 
- - (minimalizacja niepożądanych odchyłek pomiarów)
	-

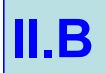

LQG

# II.B | B. Dostępna część zmiennych stanu

### Przykład (Matlab)

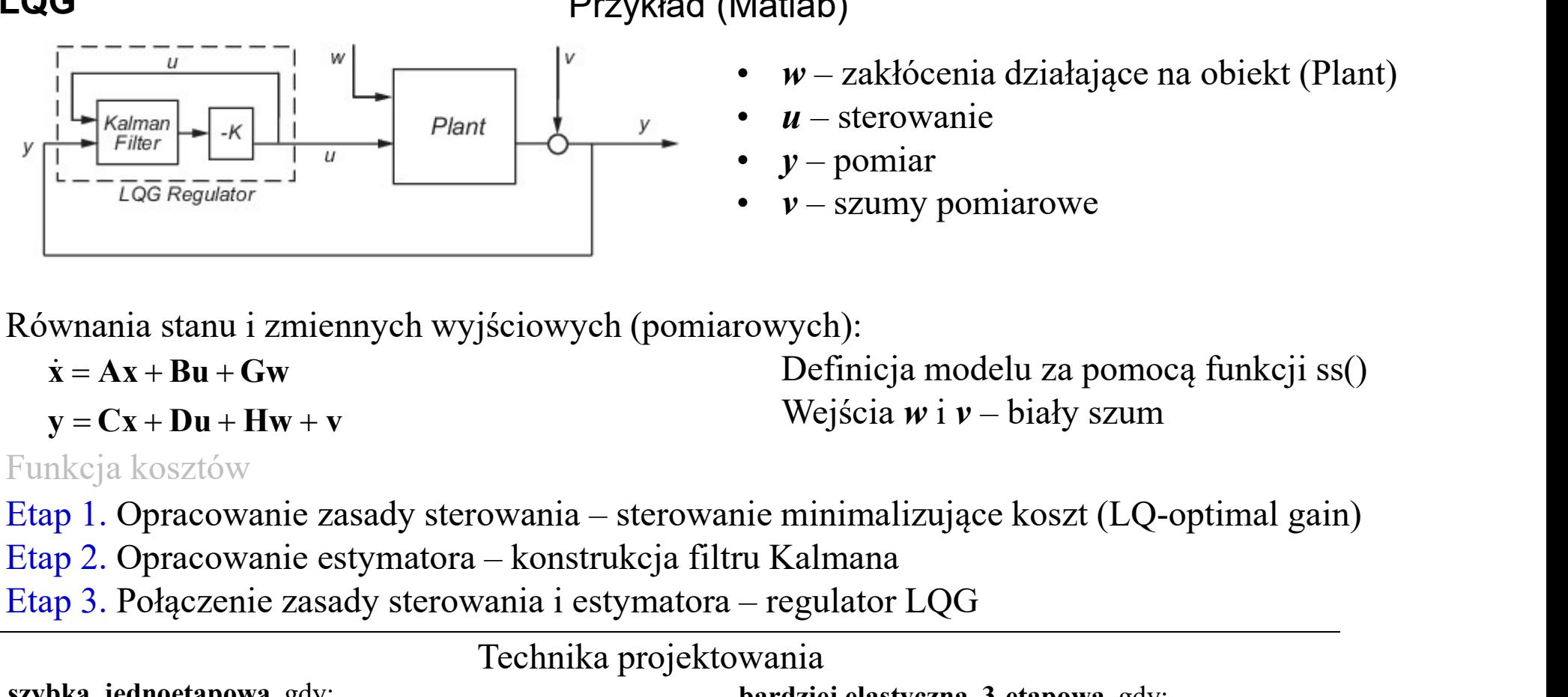

- **zmiennych stanu<br>
\* w** zakłócenia działające na obiekt (Plant)<br> **\* w** zakłócenia działające na obiekt (Plant)<br> **\* w** szumy pomiarowe **zmiennych stanu<br>
Vatlab)<br>
• w – zakłócenia działające na obiekt (Plant)<br>
• w – sterowanie<br>
• y – pomiar<br>
• w – szumy pomiarowe zmiennych stanu**<br> **w** – zakłócenia działające na obiekt (Plant)<br>
• *u* – sterowanie<br>
• *y* **– pomiar<br>
•** *y* **– szumy pomiarowe zmiennych stanu**<br> **(Addabarry Markolandat)**<br>
• *w* **– zakłócenia działające na obiekt (Plant)<br>
• <b>***w* – sterowanie<br>
• *w* – szumy pomiarowe<br>
rowych):
- 
- 
- 

Równania stanu i zmiennych wyjściowych (pomiarowych):

 $\dot{\mathbf{x}} = \mathbf{A}\mathbf{x} + \mathbf{B}\mathbf{u} + \mathbf{G}\mathbf{w}$ 

 $y = Cx + Du + Hw + v$ 

 Definicja modelu za pomocą funkcji ss() iennych stanu<br>
tlab)<br>
w – zakłócenia działające na obiekt (Plant)<br>
w – sterowanie<br>
y – pomiar<br>
v – szumy pomiarowe<br>
ych):<br>
Definicja modelu za pomocą funkcji ss()<br>
Wejścia w i v – biały szum<br>
minimalizujące koszt (LQ-optim

### Funkcja kosztów

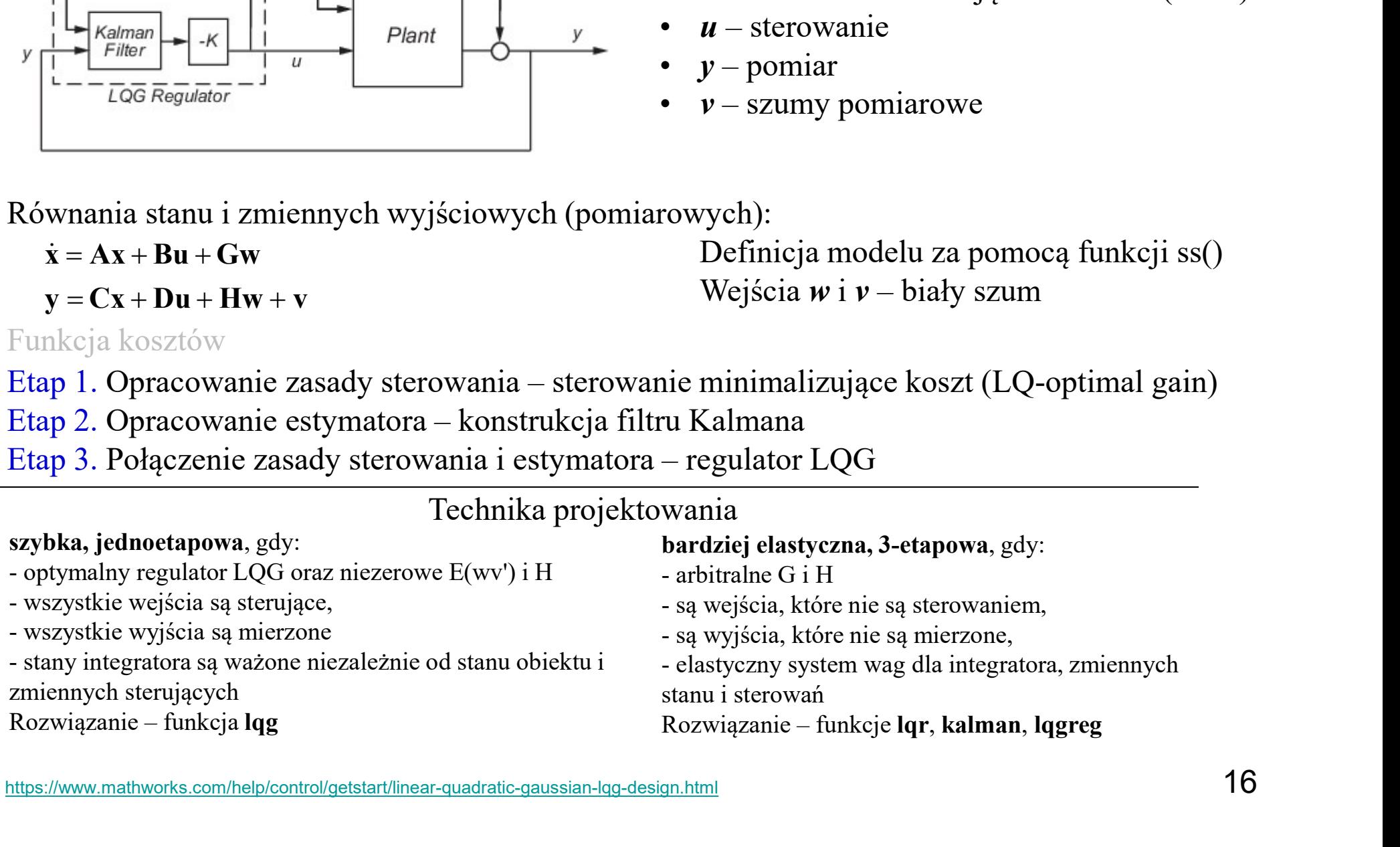

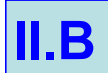

### $II.B$  B. Dostępna część zmiennych stanu Przykład (Matlab)

### LQG

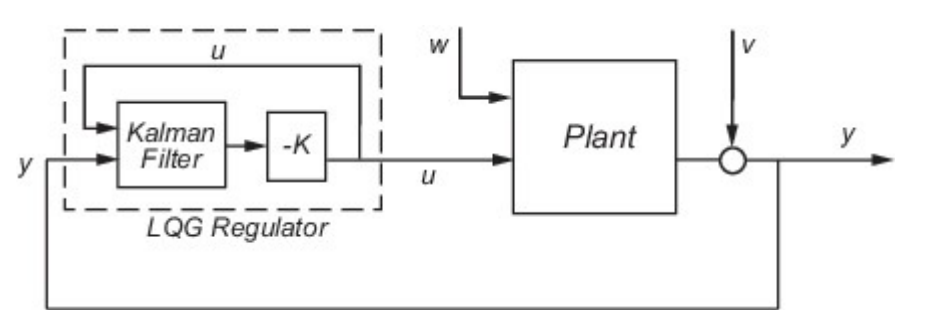

 $\dot{\mathbf{x}} = \mathbf{A}\mathbf{x} + \mathbf{B}\mathbf{u} + \mathbf{G}\mathbf{w}$ 

 $y = Cx + Du + Hw + v$ 

- **example 11**<br> **(a)**<br>  $\dot{x} = Ax + Bu + Gw$ <br> **(b)**<br> **(a)**<br> **(c)**<br> **(a)**<br> **(a)**<br> **(a)**<br> **(a)**<br> **(a)**<br> **(a)**<br> **(a)**<br> **(a)**<br> **(a)**<br> **(a)**<br> **(a)**<br> **(a)**<br> **(a)**<br> **(a)**<br> **(a)**<br> **(a)**<br> **(a)**<br> **(a)**<br> **(a)**<br> **(a)**<br> **(a)**<br> **(a)**<br> **(a)**<br> **(a**
- 
- 
- 

**niennych stanu**<br> **(x)**<br> **(x)**<br> **Etap 1.** Opracowanie zasady sterowania – sterowanie minimalizujące koszt (LQ-optimal gain)<br>
Funkcja kosztu  $J = \int_{0}^{N} \begin{bmatrix} x^T \\ y^T + \frac{F_{\text{Rilcm}}}{F_{\text{Rilcm}}} - \frac{1}{J} \end{bmatrix}$  where  $\begin{bmatrix} y \\ -\frac{F_{\text{Rilcm}}}{F_{\text{Rilcm}}} - \frac{1}{J} \end{b$ **Etap 1.** Opracowanie zasady sterowania – sterowanie minimalizujące koszt (LQ-<br> **Etap 1.** Opracowanie zasady sterowania – sterowanie minimalizujące koszt (LQ-<br> **Etap 1.** Opracowanie zasady sterowania – sterowanie minimali  $\frac{1}{\sqrt{68} \text{ Regulator}}$ <br>  $\frac{1}{\sqrt{68} \text{ Regulator}}$ <br>  $\frac{1}{\sqrt{68} \text{ Regulator}}$ <br>  $\frac{1}{\sqrt{68} \text{ Regulator}}$ <br>  $\frac{1}{\sqrt{68} \text{ Regulator}}$ <br>  $\frac{1}{\sqrt{68} \text{ Regulator}}$ <br>  $\frac{1}{\sqrt{68} \text{ Regulator}}$ <br>  $\frac{1}{\sqrt{68} \text{ Regulator}}$ <br>  $\frac{1}{\sqrt{68} \text{ Regulator}}$ <br>  $\frac{1}{\sqrt{68} \text{ Regulator}}$ <br>  $\frac{1}{\sqrt{68$ Funkcja kosztu  $J = \int [x^T Qx + 2x^T Nu +$ **B.** Dostępna część zmiennych stanu<br>
Przykład (Matlab)<br>  $x = Ax + Bu + Gw$ <br>  $y = Cx + Du + Hw + v$ <br>  $w = zakłócenia dzialające na obickt (Plant)$ <br>  $u = \frac{1}{2}$ <br>  $u = \frac{1}{2}$ <br>  $v = 2x + Du + Hw + v$ <br>  $v = zakłócenia dzialające na obickt (Plant)$ <br>  $u = \frac{1}{2}$ <br>  $v = 2x + Du + Hw + v$ <br>  $v = zwanye$  pomiar  
\n $v = 2x - v$ <br> **Dostępna część zmiennych stanu**<br>
Przykład (Matlab)<br>  $\dot{x} = Ax + Bu + Gw$ <br>  $y = Cx + Du + Hw + v$ <br>  $u = x$ akłócenia działające na obiekt (Plant)<br>  $u = x$ erowanie<br>  $\therefore u = x$ erowanie<br>  $\therefore v = y$ -pomiar<br>  $\therefore v = z$ umy pomiarowe<br>  $J = \int [x^T Qx + 2x^T Nu + u$ Etap 1. Opracowanie zasady sterowania – sterowanie minimalizujące koszt (LQ-optimal gain) 0

(jak szybko  $x(t)$  spada do zera) a "wysiłkiem" sterowania

**Funkcja kosztu**  $J = \int [x^T Qx + 2x^T Nu + u^T Ru] dt$ <br>gdzie: Q, R, N – macierze wag – definiują kompromis między wydajnością regulacji<br>(jak szybko x(t) spada do zera) a "wysiłkiem" sterowania<br>**K** = lqr(**A, B, Q, R, N)**, gdzie: A, B  $E(\mathbf{w}\mathbf{w}^T) = \mathbf{Q}_n, E(\mathbf{v}\mathbf{v}^T) = \mathbf{R}_n, E(\mathbf{w}\mathbf{v}^T) = \mathbf{N}_n$ [kest, L,  $P$ ] = kalman(sys, On, Rn, Nn) **Figure 1.1 c**  $y$  - pomiar<br> **goda**<br> **g**  $y = y - y$  systems the polarization of  $y = f(x^T Qx + 2x^T Nu + u^T Ru) dt$ <br>
Q, R, N – macierze wag – definiują kompromis między wyda<br>
(jak szybko x(t) spada do zera) a "wysiłkiem" sterowania<br> **Sterowania – sterowanie minimalizujące koszt (LQ-optima<br>**  $\int_{0}^{\infty} [x^T Qx + 2x^T Nu + u^T Ru] dt$ **<br>
o<br>
N – macierze wag – definiują kompromis między wydajnością re<br>
ybko x(t) spada do zera) a "wysiłkiem" sterowania<br>
N), gdzie: A,** 

regulator =  $lqereg(kest, K)$ 

### Warunek zastosowania sterowania od stanu

System musi spełniać warunek sterowalności

u y x Ax Bu C x u y x Ax Bu C x u=-Kx

System jest sterowalny  $\Leftrightarrow$  rząd macierzy sterowalności S jest równy rzędowi systemu n

$$
\mathbf{S} = \begin{bmatrix} \mathbf{B} & \mathbf{A}\mathbf{B} & \mathbf{A}^2\mathbf{B} & \dots & \mathbf{A}^{n-1}\mathbf{B} \end{bmatrix}
$$

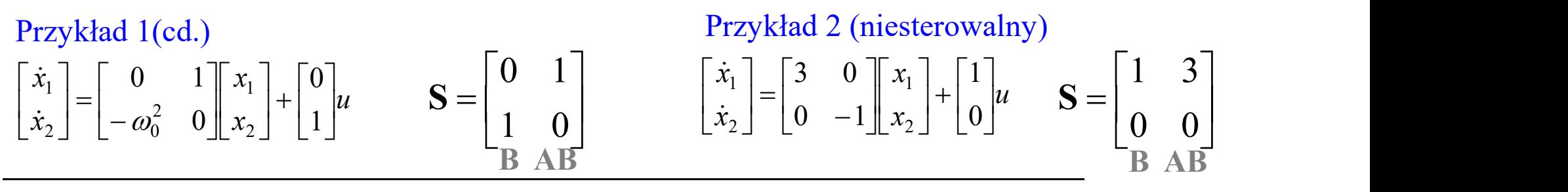

Jeżeli system jest sterowalny, to stosując sprzężenie od stanu można ulokować bieguny w dowolnym miejscu na płaszczyźnie zespolonej

### Warunek realizacji obserwatora (estymatora)

System musi spełniać warunek obserwowalności

Obserwator Luenbergera

 $\mathcal{L}$  $\big\}$  .  $\Bigg[$  $=$  $= Ax +$  $y = Cx$  $\dot{\mathbf{x}} = \mathbf{A}\mathbf{x} + \mathbf{B}\mathbf{u}$  $\dot{\hat{\mathbf{x}}} = \mathbf{A}\hat{\mathbf{x}} + \mathbf{B}\mathbf{u} + \mathbf{L}(\mathbf{y} - \mathbf{C}\hat{\mathbf{x}})$ gdzie  $\mathbf{L} = [l_1, ..., l_n]^\text{T}$  wektor współczynników

Błąd obserwatora  $\widetilde{\mathbf{x}} = \mathbf{x} - \hat{\mathbf{x}}$ Błąd obserwatora ma dążyć do zera przy dowolnych warunkach początkowych Równanie błędu odtworzenia stanu  $\dot{\tilde{\mathbf{x}}} = \mathbf{A}\tilde{\mathbf{x}} \longrightarrow \dot{\tilde{\mathbf{x}}} = (\mathbf{A} - \mathbf{L}\mathbf{C})\tilde{\mathbf{x}}$ 

 $\overline{\phantom{a}}$  $\overline{\phantom{a}}$  $\overline{\phantom{a}}$  $\overline{\phantom{a}}$  $\overline{\phantom{a}}$  $\overline{\phantom{a}}$  $\rfloor$  $\overline{\phantom{a}}$  $\overline{\phantom{a}}$  $\mathbf{L}$  $\mathbf{L}$  $\mathbf{L}$  $\mathbf{L}$  $\mathbf{L}$  $\lfloor$  $\mathbf{L}$  $=$  $-1$ 2 ...  $CA<sup>n</sup>$  $CA^2$ CA  $\mathbf C$  $\mathbf{O}$ System jest obserwowalny  $\Leftrightarrow$  rząd macierzy obserwowalności O jest równy rzędowi systemu n

Jeżeli system jest obserwowalny, to dobierając odpowiednio macierz L można ulokować wartości własne macierzy A-LC w dowolnym miejscu na płaszczyźnie zespolonej

)

# **Optymalizacja**

### Optymalizacja matematyczna

Poszukiwanie lokalnego/globalnego extremum funkcji celu Poszukiwanie extremum funkcjonału

Funkcja celu liniowa, ograniczenia liniowe

**Chamber 1987**<br>
• Chamber 2013<br>
• Programowanie liniowe<br>
• Programowanie liniowe<br>
• Programowanie liniowe<br>
• Programowanie nieliniowe<br>
• Programowanie nieliniowe<br>
• Programowanie nieliniowe<br>
• Funkcja celu dowolna, ogranic Optymalizacja n<br>
Optymalizacja statyczna<br>
Poszukiwanie lokalnego/globalnego extremum funkcji celu<br>
• Programowanie liniowe<br>
• Programowanie nieliniowe<br>
• Programowanie nieliniowe<br>
• Funkcja celu dowolna, ograniczenia dowol Funkcja celu dowolna, ograniczenia dowolne

## Optymalizacja statyczna Optymalizacja dynamiczna

(ciągu decyzji, które zapewni ekstremum wskaźnika jakości)

**Exaccial Examplement Controllering Controllering Controllering (Cagarilac Poszukiwanie extremum funkcjonału<br>
(Cagu decyzji, które zapewni ekstremum wskaźnika jakości)<br>
• Sterowanie optymalne<br>
• Poszukiwanie sterowania, kt** Poszukiwanie sterowania, które zapewnia optymalizację funkcjonału kosztów Funkcjonał kosztów = funkcja stanu i zmiennych sterujących **Exacja Maringariac Startuniter (Franch Americana Poszukiwanie extremum funkcjonału<br>
Foszukiwanie extremum funkcjonału<br>
• Sterowanie optymalne<br>
• Sterowanie optymalne<br>
• Poszukiwanie sterowania, które zapewnia optymalizacj Example 18 Alternatyczna**<br> **Controllation Controllation Controllation**<br>
Poszukiwanie extremum funkcjonału<br>
(ciągu decyzji, które zapewni ekstremum wskaźnika jakości)<br>
• Sterowanie optymalne<br>
Poszukiwanie sterowania, które **Ematyczna**<br> **Coptymalizacja dynamiczna**<br>
Poszukiwanie extremum funkcjonału<br>
(ciągu decyzji, które zapewni ekstremum wskaźnika jakości)<br>
• Sterowanie optymalne<br>
Poszukiwanie sterowania, które zapewnia optymalizację<br>
funkcj

- 
- 

Metody sterowania optymalnego gwarantujące stabilność układów zamkniętych:

Sterowanie liniowo-kwadratowe-Gaussa (LQG)<br>
Sterowanie liniower (ingu description funkcional wskażnika jakości)<br>
• Programowanie liniower (Programowanie liniower Programowanie infekcional metalsical do uzyskania sterowania (nie jest optymalizacją kryterium sterowania układu zamkniętego)

sterowanie odporne z normą H-nieskończoność

Wyprowadzenie sterowania optymalnego na podstawie:

- zasady maksimum Pontragina
- rozwinięcia równania HJB (Hamiltona-Jacobiego-Bellmana)